# Adobe Photoshop 2022 (Version 23.2) Serial Key Free Registration Code

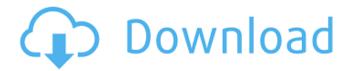

## Adobe Photoshop 2022 (Version 23.2) Crack + Incl Product Key For Windows 2022 [New]

\* Photoshop Elements (see Chapter 21): An easy-to-use version of Photoshop designed for beginners. \* Photoshop CC (see the following section): Version 10 adds animation features and a new user interface. It works with Adobe Creative Cloud. \* Adobe Photoshop Lightroom (see Chapter 21): Many photographers use this as a backup program, in addition to using Lightroom for editing images. \* PaintShop Pro (see Chapter 21): This is the companion program to PhotoShop Pro, and it also features extensive editing features. \* GIMP (GNU Image Manipulation Program) (see Chapter 21): This is a freeware version of Photoshop. It's the alternative to Photoshop for those who want to use a program that's free. \* Adobe PhotoShop Design Suite (see Chapter 21): This suite is aimed primarily at graphics designers. If you don't want to spend hundreds of dollars on software, you can also use sites such as ShutterStock (`www.shutterstock.com`) and Lightworkers (`www.lightworkers.com`) to browse and purchase royalty-free stock images. ## Adobe Photoshop CC: New Features in Version 10 The newest version of Photoshop is called Photoshop CC. It offers new features, such as the ability to work with Premiere Pro and Dreamweaver, as well as the ability to have apps on a mobile device (such as a tablet) touch up the image. Along with the new features, you also have the option to use Adobe Creative Cloud (Adobe's subscription-based cloud platform), which enables you to use tools, fonts, and other resources on any device. You can even access your images and other images stored in the cloud. See "Using Creative Cloud to transform your life," later in this chapter, for details. ## Adjusting File Size in Photoshop When you export an image, you have the option to choose the quality of the finished image. You can choose high quality (JPG) or normal quality (PNG). You also have an option to choose a preset file size from the File⇒File Size dialog box (displayed in Figure 3-2). The default is to use the largest file size possible to fit your original image, but you can change the settings to be sure you get the best quality with the least amount of file space: \*\*Figure 3-2:\*\* The File Size dialog box allows you to

## Adobe Photoshop 2022 (Version 23.2) With Full Keygen Download [32|64bit]

The Table of Contents links below allow you to jump right to the article you want without having to hunt through pages and pages to find the one you are looking for. Download Photoshop Elements 15.2, 15.1, 15.0, 14.3, 14.2, 14.1, 14, 12, 11.4, 11.3, 11.2, 11.1, 11 and 9.3 here Photoshop Elements 15 Photoshop Elements 15 is a full featured, affordable, Windows-based software program with

similar features to Photoshop. It has a beginner-friendly user interface and is very stable. It is available for \$99.99 from Adobe. Note: This download is available for Windows only. It will not work on Mac. Photoshop Elements 15.2 Photoshop Elements 15.2 is available for \$149.99 from Adobe. This is the full version of Photoshop Elements 15 that comes with all the features of Photoshop Elements 15 except for Multiply and Screen products. Photoshop Elements 15.1 Photoshop Elements 15.1 is available for \$129.99 from Adobe. This is the update to Photoshop Elements 15.0 which was only available as a 5.6GB download. Note: This version will not work on Mac. Photoshop Elements 15.0 Photoshop Elements 15.0 is available for \$79.99 from Adobe. This is the most basic version of Photoshop Elements 15 that you can purchase. Photoshop Elements 14.3 Photoshop Elements 14.3 is available for \$69.99 from Adobe. This is the update to Photoshop Elements 14.2 which was only available as a 7.9GB download. This version can be installed on a computer that also has Photoshop Elements 14.2. It will not work if installed on a computer with an earlier version of Photoshop Elements. Photoshop Elements 14.2 Photoshop Elements 14.2 is available for \$59.99 from Adobe. This is the update to Photoshop Elements 14.1 which was only available as a 6.7GB download. This version can be installed on a computer that also has Photoshop Elements 14.1. It will not work if installed on a computer with an earlier version of Photoshop Elements. Photoshop Elements 14.1 Photoshop Elements 14.1 is available for \$49.99 from Adobe. This is the update to Photoshop 388ed7b0c7

2/4

### Adobe Photoshop 2022 (Version 23.2) Crack+ License Keygen

Q: Find elements in array in another array Could someone help me to find elements from array a in array b? a = ['a', 'b', 'c', 'd'] b = ['0', '0', '0', '0'] A: use set operations to check if an item is in array of arrays you can use: if set(a).issubset(b): .... # do something Design and fabrication of a highthroughput cell culture chip for monitoring cell behavior in vitro. In order to obtain a high-throughput cell culture chip platform with real-time cell status monitoring, a 12-well-sized glass substrate chip was designed and fabricated. A uniform peptide patterned on the substrate by the photo-induced immobilization of short peptide sequences was used as the cell culture surface to immobilize NIH3T3 mouse fibroblasts and human colon cancer HT29 cells. The cell attachment and dynamic behavior were measured in real-time by using an optical microscope. The results showed that the surface modification technique can immobilize the short peptide sequences in a relatively uniform and dense manner. The immobilized peptide patterned substrates can be used to successfully culture and monitor the dynamic behavior of cells in real time. Such results indicate that the cell culture chip developed in this work can be used to improve the efficiency of cell culture operations and also be a tool for investigating cell-cell interaction and cell-microenvironment interaction.1. Field of the Invention The present invention relates to a lithographic apparatus and a device manufacturing method. 2. Related Art A lithographic apparatus is a machine that applies a desired pattern onto a target portion of a substrate. The lithographic apparatus can be used, for example, in the manufacture of integrated circuits (ICs), flat panel displays, and other devices involving fine structures. In a conventional apparatus, a patterning means, which is alternatively referred to as a mask or a reticle, may be used to generate a circuit pattern corresponding to an individual layer of the IC (or other device), and this pattern can be imaged onto a target portion (e.g., comprising part of, one or several dies) on a substrate (e.g., a silicon wafer) that has a layer of radiation-sensitive material (resist). In general, a single substrate will contain a network of adjacent target portions that are successively exposed

#### What's New in the?

Nocardioides luteus Nocardioides luteus is a Gram-positive, aerobic and non-motile bacterium from the genus Nocardioides which has been isolated from hydrocarbon-contaminated soil in Daejeon in Korea. References External links Type strain of Nocardioides luteus at BacDive - the Bacterial Diversity Metadatabase luteus Category:Bacteria described in 2004 MySQL 5.5.33 is now available - mrlonglong ====== justincormack There are some bugfixes (not related to innodb or percona) in this release that are quite bad: [

injection.org/mediawiki/index.php/Release\_Notes/MySQL\_5.5\_5\_3#Bug\_fix\_issues) Last comment from Percona there in 2014. ~~~ rpearl I run into this one frequently. "Deadlock Occurred" means something in the database has to be fixed instead of throwing up a box and telling you what you're doing wrong, and when the problem is exposed it is usually something you're doing wrong, which you can fix by using a transaction properly. I'd rather have an error message like that than an error message like, "Error inserting into table, running foreign key check but could not resolve in time or you have an non-unique index on. Need to run ANALYZE TABLE..." ~~~ gcp \_" "Deadlock Occurred" means something in the database has to be fixed instead of throwing up a box and telling you what you're doing wrong, and when the problem is exposed it is usually something you're doing wrong, which you can fix by using a transaction properly."\_ I'm a big fan of your error message, actually. It lets me detect and fix problems on my own, while still being told what the actual problem is. ~~~ nodata This is how I feel too. "Deadlock Occ

### **System Requirements:**

Requires a video card that supports OpenGL 2.0, DirectX 9, Shader Model 4, and Shader Model 3.1 with 12 multitexture units. Features: A unique fusion of Star Trek and the Cthulhu mythos to deliver a brand new experience. Original voice acting and sound effects. Minimal HUD and inventory system. A unique physics engine with procedural level generation. Over 150 weapon types including melee weapons, shields, and other alien tech. Numerous powerups and consumables. Multiple

https://flagonsworkshop.net/upload/files/2022/07/YZfN4d12h1jsYtSEfGIm\_05\_86a9a2a3bf8beb68a8f3cc7f9c487808\_file.pdf

https://eseltlalkaihe.wixsite.com/tereafoomar/post/adobe-photoshop-2022-version-23-0-2-32-64bit-april-2022

https://esglaiart.es/wp-content/uploads/2022/07/Photoshop\_eXpress.pdf

https://delicatica.ru/2022/07/05/adobe-photoshop-2022-version-23-keygen-crack-serial-key-updated/

http://www.infac.com:8080/sites/default/files/webform/marcmar139.pdf

https://www.scoutgambia.org/adobe-photoshop-cc-2018-keygen-only-product-key-updated-2022/http://jeunvie.ir/?p=5860

http://wadimakkah.co/blog/index.php?entryid=4060

 $\underline{https://www.artec3d.com/system/files/webform/business\_development/adobe-photoshop-cs6.pdf}$ 

https://www.academiama.cl/aulavirtual/blog/index.php?entryid=3740

https://sprachennetz.org/advert/photoshop-cs6-crack-exe-file-march-2022/

 $\underline{https://crosicunizfragag.wixsite.com/chuancadabga/post/photoshop-2021-version-22-3-1-free-x64-latest-2022}$ 

https://censorshipfree.net/upload/files/2022/07/qT9B6kYulyA4SSiz4SbM\_05\_87b14f518c10d7d62cde 9cf07bef40ad\_file.pdf

https://superstitionsar.org/photoshop-cs4-download-pc-windows-latest-2022/

https://www.acvconsultoria.com/wp-content/uploads/2022/07/Adobe Photoshop CC 2019.pdf

https://www.sozpaed.work/wp-content/uploads/2022/07/gerdaeg.pdf

http://www.vidriositalia.cl/?p=37026

http://www.easytable.online/wp-

content/uploads/2022/07/Adobe\_Photoshop\_2022\_version\_23\_Crack\_\_PCWindows\_Final\_2022.pdf

http://pabriklakbanprinting.com/?p=3410

http://3.234.42.222/blog/index.php?entryid=4050

https://athome.brightkidspreschool.com/blog/index.php?entryid=3745

 $\frac{https://leeventi-teleprompter.com/wp-content/uploads/2022/07/Photoshop\_CC\_2019\_Version\_20.pdf}{https://mykingdomtoken.com/upload/files/2022/07/kO3kn1xQ4CmE5OqjVi2c\_05\_6f261c8ded204307}{babc00353fb235a7\_file.pdf}$ 

https://supplementaryeducationalservices.com/blog/index.php?entryid=3041

https://www.sertani.com/upload/files/2022/07/qXHpxsDbnqwBGKbiHqdt\_05\_87b14f518c10d7d62cde 9cf07bef40ad file.pdf

http://vogaapaia.it/archives/35364

https://s4academy.s4ds.com/blog/index.php?entryid=3246

https://buyfitnessequipments.com/2022/07/05/adobe-photoshop-2022-version-23-1-1-registration-code-for-pc/

https://moulderp.it/wp-content/uploads/2022/07/Adobe Photoshop 2021 Version 2211.pdf